## Cisco TelePresence TRC6 Hurtigvejledning CE9.9

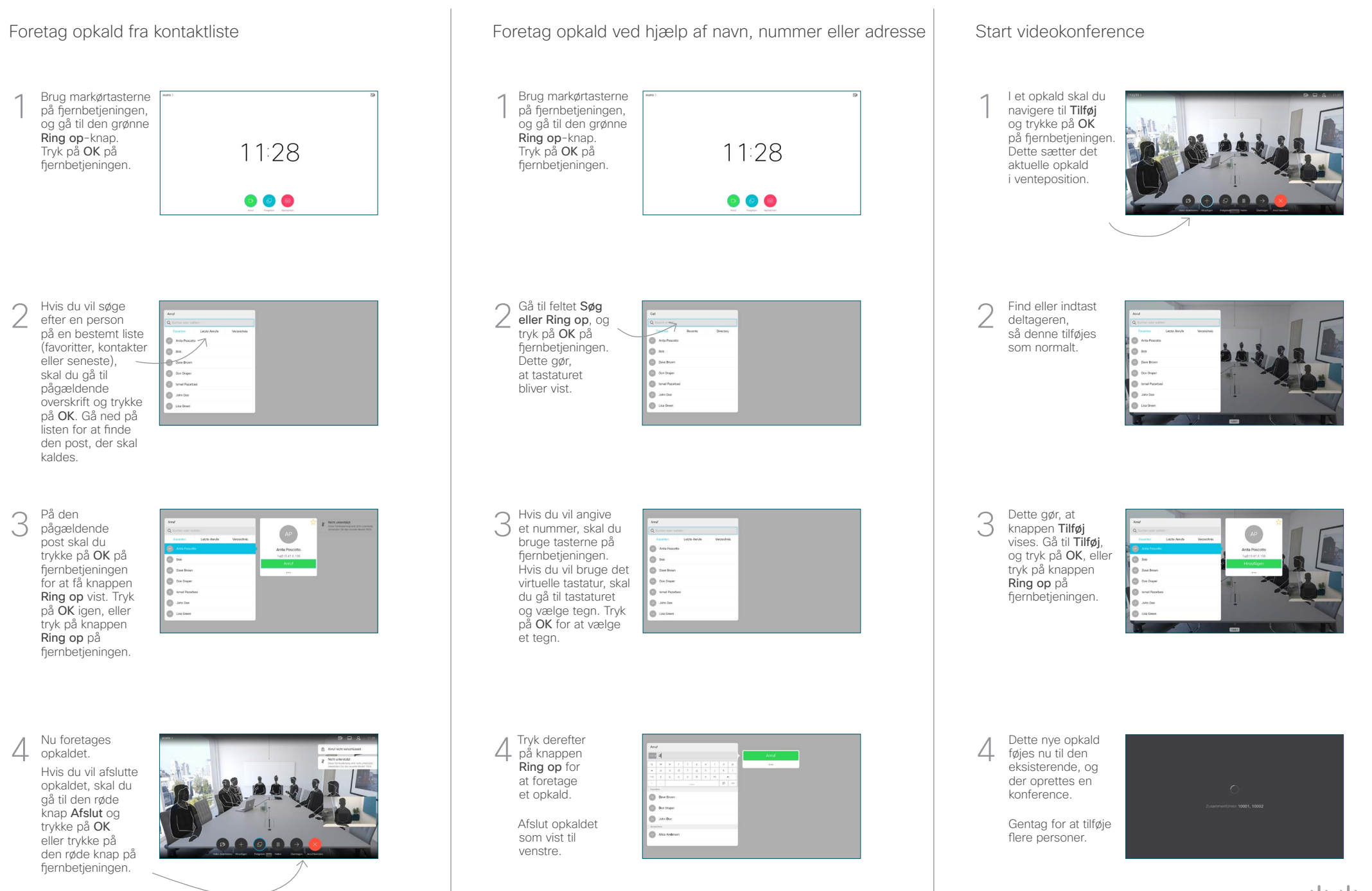

## Cisco TelePresence TRC6 Hurtigvejledning CE9.9

وبالتوابي **CISCO** 

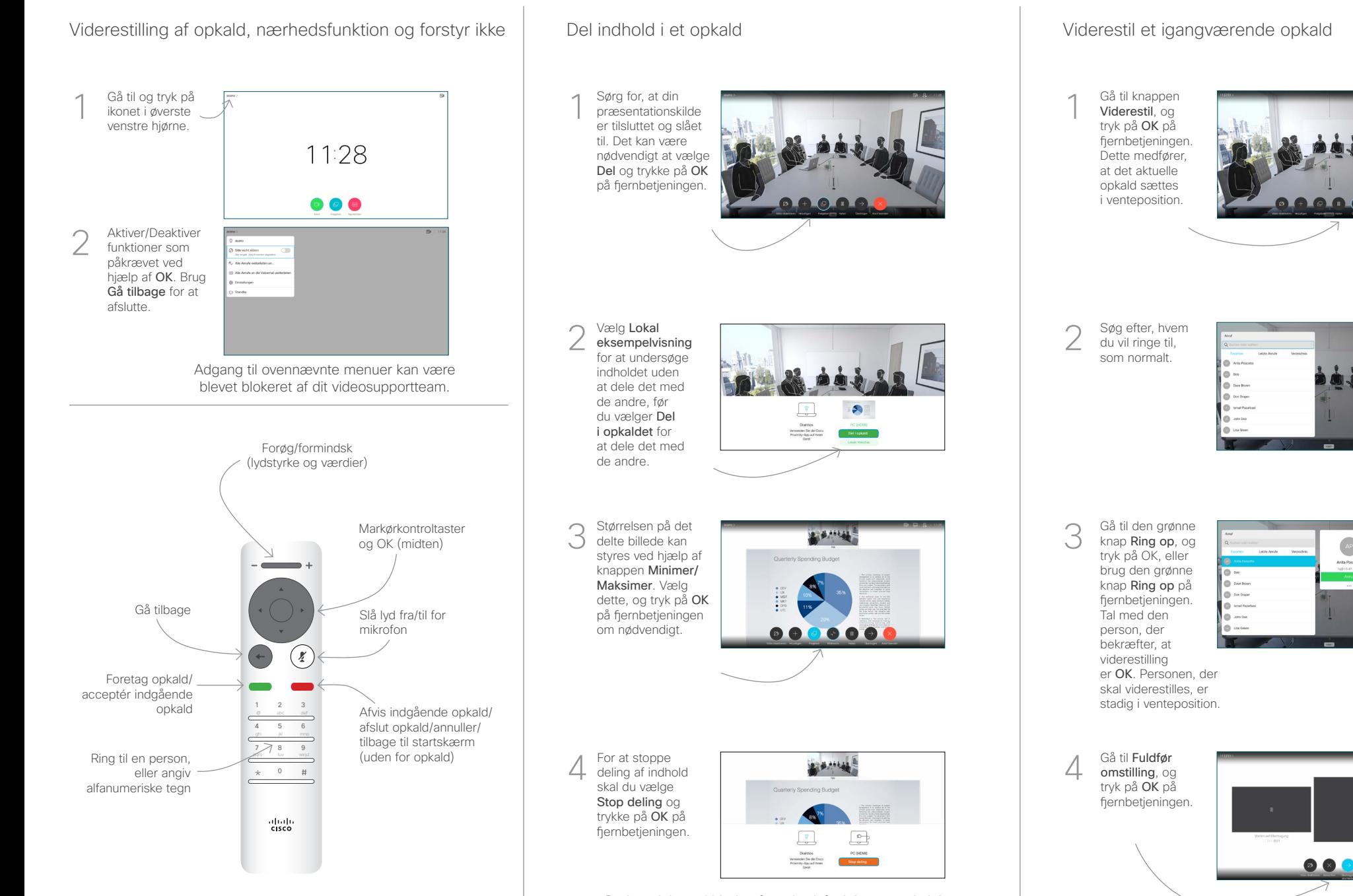

Du kan dele ved hjælp af nærhedsfunktionen ved aktivere nærhedsfunktionen på din computer. Når du har parret, får du mulighed for at dele din skærm.